## To install origin on the computer qnap

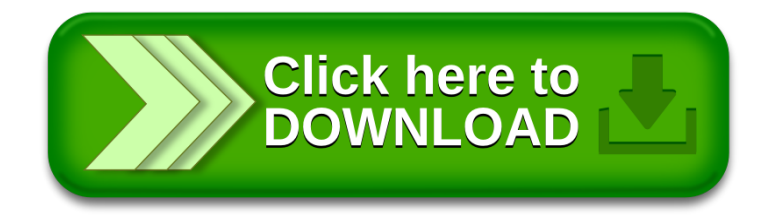